*Conduction Shape Factors for Different Configurations Formulas...* 1/13

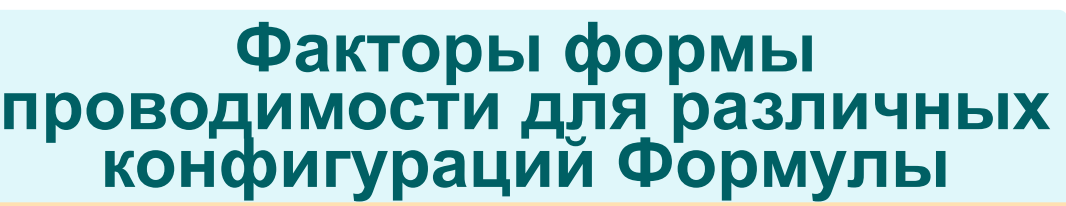

Примеры!

[Калькуляторы!](https://www.calculatoratoz.com/ru) Примеры! [Преобразования!](https://www.unitsconverters.com/ru)

Закладка **[calculatoratoz.com](https://www.calculatoratoz.com/ru)**, **[unitsconverters.com](https://www.unitsconverters.com/ru)**

Самый широкий охват калькуляторов и рост - **30 000+ калькуляторов!** Расчет с разными единицами измерения для каждой переменной -

**Встроенное преобразование единиц измерения!**

Самая широкая коллекция измерений и единиц измерения - **250+ измерений!**

Не стесняйтесь ПОДЕЛИТЬСЯ этим документом с друзьями!

*[Пожалуйста, оставьте свой отзыв здесь...](https://docs.google.com/forms/d/e/1FAIpQLSf4b4wDgl-KBPJGChMJCxFlqrHvFdmw4Z8WHDP7MoWEdk8QOw/viewform?usp=pp_url&entry.1491156970=%D0%A4%D0%B0%D0%BA%D1%82%D0%BE%D1%80%D1%8B%20%D1%84%D0%BE%D1%80%D0%BC%D1%8B%20%D0%BF%D1%80%D0%BE%D0%B2%D0%BE%D0%B4%D0%B8%D0%BC%D0%BE%D1%81%D1%82%D0%B8%20%D0%B4%D0%BB%D1%8F%20%D1%80%D0%B0%D0%B7%D0%BB%D0%B8%D1%87%D0%BD%D1%8B%D1%85%20%D0%BA%D0%BE%D0%BD%D1%84%D0%B8%D0%B3%D1%83%D1%80%D0%B0%D1%86%D0%B8%D0%B9%20%D0%A4%D0%BE%D1%80%D0%BC%D1%83%D0%BB%D1%8B)*

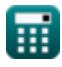

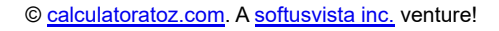

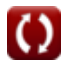

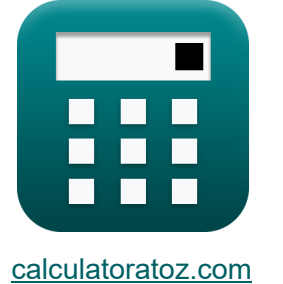

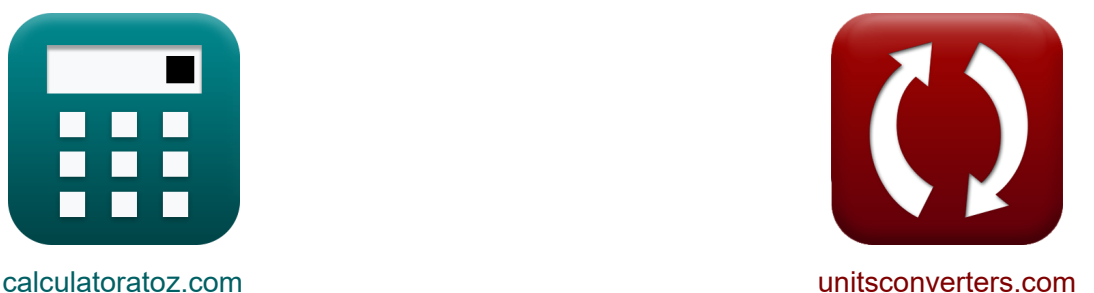

# Список 21 Факторы формы проводимости для различных конфигураций Формулы

# Факторы формы проводимости для различных конфигураций С

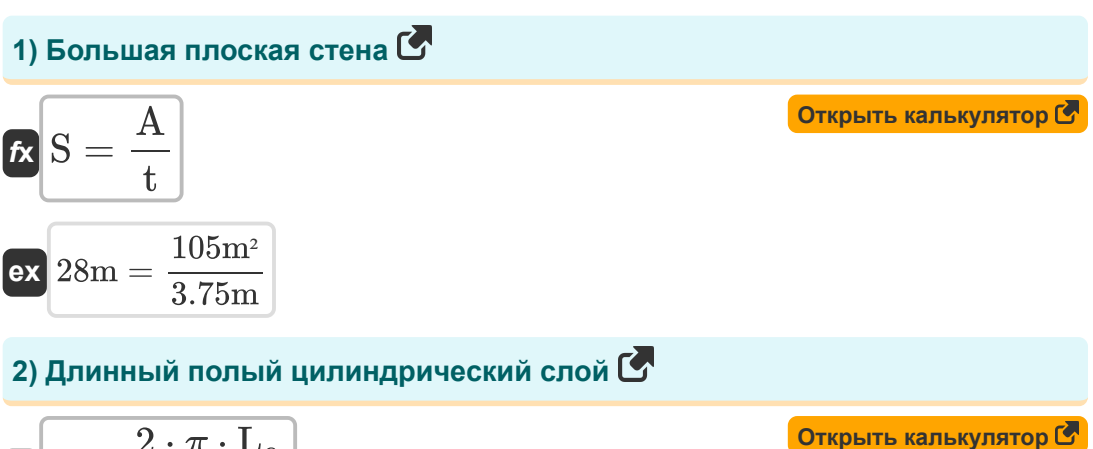

$$
\begin{aligned} \mathbf{f} \times \mathbf{S} &= \frac{2 \cdot \pi \cdot \mathbf{L}_{\mathbf{C}}}{\ln\left(\frac{\mathbf{r}_2}{\mathbf{r}_1}\right)} \\\\ \mathbf{g} \times \mathbf{S} \text{m} &= \frac{2 \cdot \pi \cdot 4\text{m}}{\ln\left(\frac{13.994934\text{m}}{5.7036\text{m}}\right)} \end{aligned}
$$

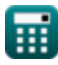

## **3) Изотермический цилиндр в центре квадратного сплошного стержня одинаковой длины**

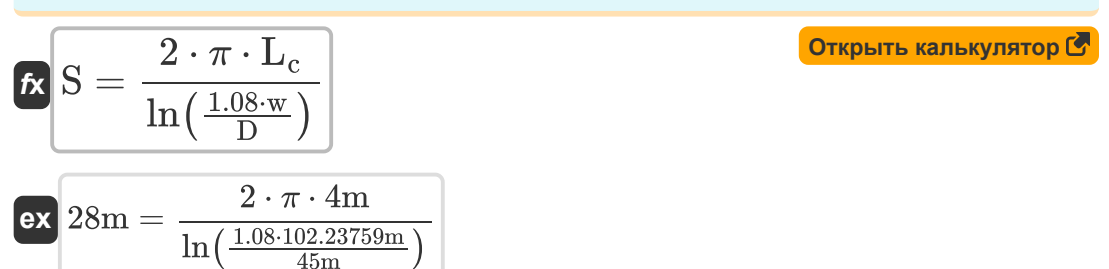

## **4) Квадратный проходной канал с отношением ширины к b более 1,4**

**[Открыть калькулятор](https://www.calculatoratoz.com/ru/square-flow-passage-with-width-to-b-ratio-greater-than-1d4-calculator/Calc-30753)** 

$$
\kappa\!\left[\text{S}=\frac{2\cdot\pi\cdot\text{L}_{\text{pipe}}}{0.93\cdot\ln\!\left(0.948\cdot\frac{\text{w}_{\text{ol}}}{\text{w}_{\text{il}}}\right)}\right]
$$

$$
\boxed{\text{ex}}\,\, 28\text{m} = \frac{2\cdot\pi\cdot0.10\text{m}}{0.93\cdot\ln\left(0.948\cdot\frac{3.241843149\text{m}}{3\text{m}}\right)}
$$

## **5) Площадь проходного сечения с отношением ширины к b менее 1,4**

$$
\begin{aligned} \textbf{\textit{fs}} & \textbf{\textit{S}} = \frac{2 \cdot \pi \cdot \text{L}_{\text{pipe}}}{0.785 \cdot \ln \left( \frac{\text{w}_{\text{o2}}}{\text{w}_{\text{i2}}} \right)} \\ \textbf{ex} & \text{28m} = \frac{2 \cdot \pi \cdot 0.10 \text{m}}{0.785 \cdot \ln \left( \frac{6.173990514 \text{m}}{6 \text{m}} \right)} \end{aligned}
$$

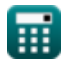

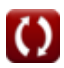

Conduction Shape Factors for Different Configurations Formulas...

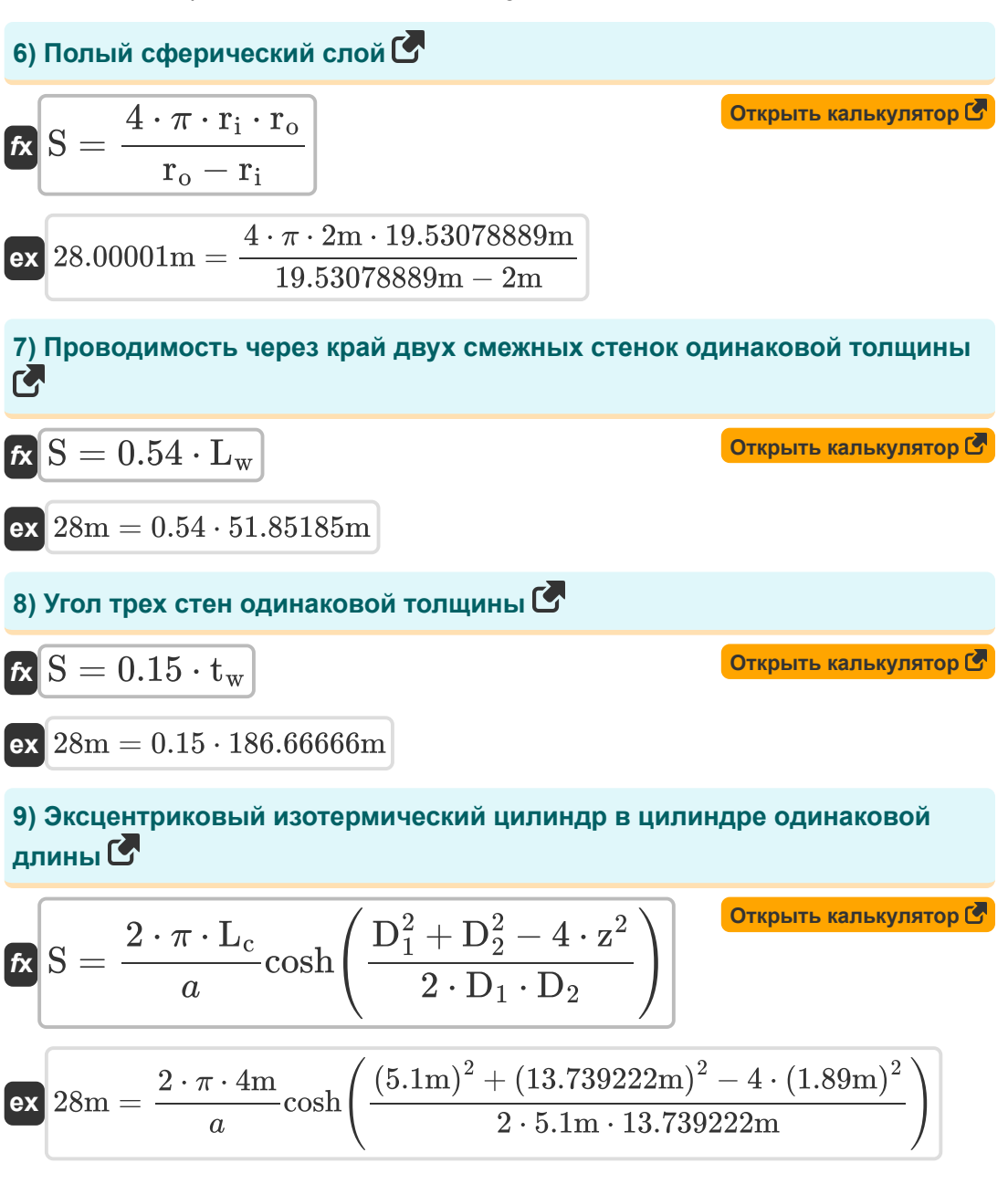

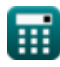

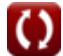

## **Бесконечная среда**

#### **10) Два параллельных изотермических цилиндра, помещенные в бесконечную среду.**

$$
\kappa\!\left[\text{S}=\frac{2\cdot\pi\cdot\text{L}_{\text{c}}}{a}\!\cosh\!\left(\frac{4\cdot\text{d}^2-\text{D}_1^2-\text{D}_2^2}{2\cdot\text{D}_1\cdot\text{D}_2}\right)\right]
$$

**[Открыть калькулятор](https://www.calculatoratoz.com/ru/two-parallel-isothermal-cylinders-placed-in-infinite-medium-calculator/Calc-30721)** 

$$
28\text{m} = \frac{2 \cdot \pi \cdot 4\text{m}}{a} \text{cosh}\left(\frac{4 \cdot \left(10.1890145\text{m}\right)^2 - \left(5.1\text{m}\right)^2 - \left(13.739222\text{m}\right)^2}{2 \cdot 5.1\text{m} \cdot 13.739222\text{m}}\right)\right)
$$

**11) Изотермическая сфера, погруженная в бесконечную среду** 

$$
\mathbf{K}\big[\mathrm{S}=4\cdot\pi\cdot\mathrm{R_s}\big]
$$

**[Открыть калькулятор](https://www.calculatoratoz.com/ru/isothermal-sphere-buried-in-infinite-medium-calculator/Calc-30815)** 

**[Открыть калькулятор](https://www.calculatoratoz.com/ru/isothermal-cylinder-in-midplane-of-infinite-wall-calculator/Calc-30727)** 

 $\boxed{\mathbf{ex}}$  28m =  $4\cdot\pi\cdot2.228169\text{m}$ 

## **12) Изотермический цилиндр в средней плоскости бесконечной стены**

$$
\kappa S = \frac{8 \cdot d_s}{\pi \cdot D}
$$
  
ex 
$$
28m = \frac{8 \cdot 494.8008429m}{\pi \cdot 45m}
$$

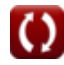

*Conduction Shape Factors for Different Configurations Formulas...* 6/13

## **13) Изотермический эллипсоид, погруженный в бесконечную среду**

$$
\begin{aligned} \textbf{K} & \textbf{S} = \frac{4 \cdot \pi \cdot \text{a} \cdot \sqrt{1 - \frac{\text{b}}{\text{a}^2}}}{a \tanh \left(\sqrt{1 - \frac{\text{b}}{\text{a}^2}}\right)} \\ \textbf{ex} & \text{a tanh}\left(\sqrt{1 - \frac{\text{b}}{\text{a}^2}}\right) \\ \textbf{ex} & \text{a tanh}\left(\sqrt{1 - \frac{0.80 \text{m}}{(5.745084 \text{m})^2}}\right) \end{aligned}
$$

# **Полубесконечная среда**

## **14) Вертикальный изотермический цилиндр, погруженный в полубесконечную среду**

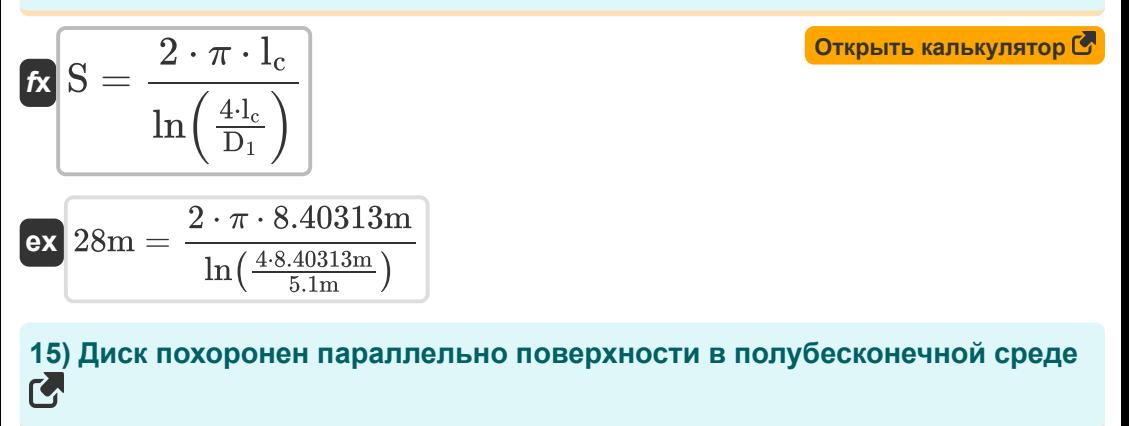

$$
\begin{aligned} \mathbf{f} \times \boxed{\mathbf{S} = 4 \cdot \mathbf{D_d} \\ \mathbf{ex} \ \mathbf{28m} = 4 \cdot 7\mathbf{m} \end{aligned}
$$

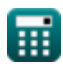

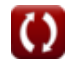

*Conduction Shape Factors for Different Configurations Formulas...* 7/13

**16) Изотермическая сфера, погруженная в полубесконечную среду** 

**[Открыть калькулятор](https://www.calculatoratoz.com/ru/isothermal-sphere-buried-in-semi-infinite-medium-calculator/Calc-30774)**  *f***x ex** 28m =  $S = \frac{2 \cdot \pi \cdot D_s}{\sqrt{2 \cdot \pi \cdot D_s}}$  $1-\Big(\frac{0.25\cdot\text{D}_\text{s}}{\text{d}_\text{s}}$  $\frac{d^2D_s}{d_s}$  $2 \cdot \pi \cdot 4.446327m$  $\frac{1-\left(\frac{0.25\cdot4.446327m}{494.8008429m}\right)}{25}$  $\frac{4.25 \cdot 4.446327 \text{m}}{494.8008429 \text{m}}$ 

**17) Изотермическая сфера, погруженная в полубесконечную среду с изолированной поверхностью** 

$$
\begin{aligned} \textbf{\textit{fs}}&=\frac{2\cdot\pi\cdot D_{si}}{1+\frac{0.25\cdot D_{si}}{d_{s}}}\end{aligned}
$$
ex
$$
\textbf{ex}\begin{aligned} 28m=\frac{2\cdot\pi\cdot4.466395m}{1+\frac{0.25\cdot4.466395m}{494.8008429m}} \end{aligned}
$$

**18) Изотермический прямоугольный параллелепипед, погребенный в полубесконечной среде** 

$$
\begin{array}{ll} \hbox{\small\bf{Ex}} & \multicolumn{1}{l}{\bf{Orkplitk kanukynsrop}} \\\hline \hline \\ S = 1.685 \cdot L_{\text{pr}} \cdot \left(\log 10 \bigg(1 + \frac{D_{\text{ss}}}{W_{\text{pr}}}\bigg)\right)^{-0.59} \cdot \left(\frac{D_{\text{ss}}}{H}\right)^{-0.078} \\ \hline \\ \hline \\ \hline \hline \hline \end{array}
$$
 
$$
\hbox{\small\bf{Ex}}\ 28m = 1.685 \cdot 7.0479m \cdot \left(\log 10 \bigg(1 + \frac{8m}{11m}\bigg)\right)^{-0.59} \cdot \left(\frac{8m}{9m}\right)^{-0.078}
$$

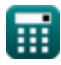

*Conduction Shape Factors for Different Configurations Formulas...* 8/13

**19) Изотермический цилиндр, погруженный в полубесконечную среду**

$$
\begin{aligned} \textbf{f} \times \boxed{\text{S}_1 = \frac{2 \cdot \pi \cdot L_c}{\ln\left(\frac{4 \cdot d_s}{D}\right)}} \\ \textbf{ex} \end{aligned} \quad \textbf{a} \text{ of } 6.642218\text{m} = \frac{2 \cdot \pi \cdot 4\text{m}}{\ln\left(\frac{4 \cdot 494.8008429\text{m}}{45\text{m}}\right)}
$$

**20) Ряд равноотстоящих параллельных изотермических цилиндров, погруженных в полубесконечную среду** 

*f***x ex** S<sup>2</sup> = 2 ⋅ π ⋅ L<sup>c</sup> ln( 2⋅d π⋅D ⋅ sinh( 2⋅π⋅d<sup>s</sup> d )) 0.083085m = 2 ⋅ π ⋅ 4m ln( 2⋅10.1890145m π⋅45m ⋅ sinh( 2⋅π⋅494.8008429m 10.1890145m

#### **21) Тонкая прямоугольная пластина, погруженная в полубесконечную**  $\mathbb{C}$

$$
\begin{aligned} \textbf{f} \times \textbf{S} & = \frac{2 \cdot \pi \cdot \text{W}_{\text{plate}}}{\ln \left( \frac{4 \cdot \text{W}_{\text{plate}}}{\text{L}_{\text{plate}}} \right)} \\ \textbf{ex} & \text{28m} = \frac{2 \cdot \pi \cdot 35.42548 \text{m}}{\ln \left( \frac{4 \cdot 35.42548 \text{m}}{0.05 \text{m}} \right)} \end{aligned}
$$

**[Открыть калькулятор](https://www.calculatoratoz.com/ru/thin-rectangular-plate-buried-in-semi-infinite-medium-calculator/Calc-30812)** 

))

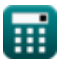

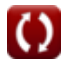

# **Используемые переменные**

- **a** Большая полуось эллипса *(метр)*
- **A** Площадь поперечного сечения *(Квадратный метр)*
- **b** Малая полуось эллипса *(метр)*
- **d** Расстояние между центрами *(метр)*
- **D** Диаметр цилиндра *(метр)*
- **D<sup>1</sup>** Диаметр цилиндра 1 *(метр)*
- **D<sup>2</sup>** Диаметр цилиндра 2 *(метр)*
- **D<sup>d</sup>** Диаметр диска *(метр)*
- **d<sup>s</sup>** Расстояние от поверхности до центра объекта *(метр)*
- **D<sup>s</sup>** Диаметр сферы *(метр)*
- **Dsi** Диаметр изолированной сферы *(метр)*
- **Dss** Расстояние от поверхности до поверхности объекта *(метр)*
- **H** Высота параллелепипеда *(метр)*
- **l<sup>c</sup>** Длина цилиндра 1 *(метр)*
- **L<sup>c</sup>** Длина цилиндра *(метр)*
- **Lpipe** Длина трубы *(метр)*
- **Lplate** Длина пластины *(метр)*
- **Lpr** Длина параллелепипеда *(метр)*
- **L<sup>w</sup>** Длина стены *(метр)*
- **r<sup>1</sup>** Внутренний радиус цилиндра *(метр)*
- **r<sup>2</sup>** Внешний радиус цилиндра *(метр)*
- **r<sup>i</sup>** Внутренний радиус *(метр)*

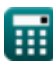

*Conduction Shape Factors for Different Configurations Formulas...* 10/13

- **r<sup>o</sup>** Внешний радиус *(метр)*
- **R<sup>s</sup>** Радиус сферы *(метр)*
- **S** Фактор формы проводимости *(метр)*
- **S<sup>1</sup>** Фактор формы проводимости 1 *(метр)*
- **S<sup>2</sup>** Фактор формы проводимости 2 *(метр)*
- **t** Толщина *(метр)*
- **t<sup>w</sup>** Толщина стены *(метр)*
- **w** Ширина квадратной планки *(метр)*
- **wi1** Внутренняя ширина 1 *(метр)*
- **wi2** Внутренняя ширина 2 *(метр)*
- **wo1** Внешняя ширина 1 *(метр)*
- **wo2** Внешняя ширина 2 *(метр)*
- **Wplate** Ширина пластины *(метр)*
- **Wpr** Ширина параллелепипеда *(метр)*
- **z** Эксцентрическое расстояние между объектами *(метр)*

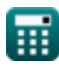

# **Константы, функции, используемые измерения**

- постоянная: **pi**, 3.14159265358979323846264338327950288 *De constante van Archimedes*
- Функция: **acosh**, acosh(Number) *Hyperbolische cosinusfunctie is een functie die een reëel getal als invoer neemt en de hoek retourneert waarvan de hyperbolische cosinus dat getal is.*
- Функция: **atanh**, atanh(Number) *De inverse hyperbolische tangensfunctie retourneert de waarde waarvan de hyperbolische tangens een getal is.*
- Функция: **cosh**, cosh(Number) *De hyperbolische cosinusfunctie is een wiskundige functie die wordt gedefinieerd als de verhouding van de som van de exponentiële functies van x en negatieve x tot 2.*
- Функция: **ln**, ln(Number) *De natuurlijke logaritme, ook bekend als de logaritme met grondtal e, is de inverse functie van de natuurlijke exponentiële functie.*
- Функция: **log10**, log10(Number) *De gewone logaritme, ook bekend als de logaritme met grondtal 10 of de decimale logaritme, is een wiskundige functie die het omgekeerde is van de exponentiële functie.*
- Функция: **sinh**, sinh(Number) *De hyperbolische sinusfunctie, ook bekend als de sinh-functie, is een wiskundige functie die wordt gedefinieerd als de hyperbolische analoog van de sinusfunctie.*
- Функция: **sqrt**, sqrt(Number) *Een vierkantswortelfunctie is een functie die een niet-negatief getal als invoer neemt en de vierkantswortel van het gegeven invoergetal retourneert.*
- Функция: **tanh**, tanh(Number) *De hyperbolische tangensfunctie (tanh) is een functie die wordt gedefinieerd*

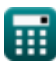

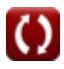

*Conduction Shape Factors for Different Configurations Formulas...* 12/13

*als de verhouding van de hyperbolische sinusfunctie (sinh) tot de hyperbolische cosinusfunctie (cosh).*

- Измерение: **Длина** in метр (m) *Длина Преобразование единиц измерения*
- Измерение: **Область** in Квадратный метр (m²) *Область Преобразование единиц измерения*

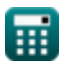

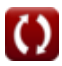

# **Проверьте другие списки формул**

- **Проводимость в цилиндре Формулы**
- **Проводимость в плоской стенке Установи[вша](https://www.calculatoratoz.com/ru/conduction-shape-factors-for-different-configurations-Calculators/CalcList-7343)яся Формулы**
- **Проводимость в сфере Формулы**
- **Факторы формы проводимости для различных конфигураций**

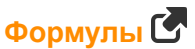

- **Другие формы Формулы**
- **теплопроводность с выделением тепла Формулы**
- **Переходная теплопроводность Формулы**

Не стесняйтесь ПОДЕЛИТЬСЯ этим документом с друзьями!

## **PDF Доступен в**

[English](https://www.calculatoratoz.com/PDF/Nodes/7343/Conduction-shape-factors-for-different-configurations-Formulas_en.PDF) [Spanish](https://www.calculatoratoz.com/PDF/Nodes/7343/Conduction-shape-factors-for-different-configurations-Formulas_es.PDF) [French](https://www.calculatoratoz.com/PDF/Nodes/7343/Conduction-shape-factors-for-different-configurations-Formulas_fr.PDF) [German](https://www.calculatoratoz.com/PDF/Nodes/7343/Conduction-shape-factors-for-different-configurations-Formulas_de.PDF) [Russian](https://www.calculatoratoz.com/PDF/Nodes/7343/Conduction-shape-factors-for-different-configurations-Formulas_ru.PDF) [Italian](https://www.calculatoratoz.com/PDF/Nodes/7343/Conduction-shape-factors-for-different-configurations-Formulas_it.PDF) [Portuguese](https://www.calculatoratoz.com/PDF/Nodes/7343/Conduction-shape-factors-for-different-configurations-Formulas_pt.PDF) [Polish](https://www.calculatoratoz.com/PDF/Nodes/7343/Conduction-shape-factors-for-different-configurations-Formulas_pl.PDF) [Dutch](https://www.calculatoratoz.com/PDF/Nodes/7343/Conduction-shape-factors-for-different-configurations-Formulas_nl.PDF)

*3/15/2024 | 9:10:59 AM UTC [Пожалуйста, оставьте свой отзыв здесь...](https://docs.google.com/forms/d/e/1FAIpQLSf4b4wDgl-KBPJGChMJCxFlqrHvFdmw4Z8WHDP7MoWEdk8QOw/viewform?usp=pp_url&entry.1491156970=%D0%A4%D0%B0%D0%BA%D1%82%D0%BE%D1%80%D1%8B%20%D1%84%D0%BE%D1%80%D0%BC%D1%8B%20%D0%BF%D1%80%D0%BE%D0%B2%D0%BE%D0%B4%D0%B8%D0%BC%D0%BE%D1%81%D1%82%D0%B8%20%D0%B4%D0%BB%D1%8F%20%D1%80%D0%B0%D0%B7%D0%BB%D0%B8%D1%87%D0%BD%D1%8B%D1%85%20%D0%BA%D0%BE%D0%BD%D1%84%D0%B8%D0%B3%D1%83%D1%80%D0%B0%D1%86%D0%B8%D0%B9%20%D0%A4%D0%BE%D1%80%D0%BC%D1%83%D0%BB%D1%8B)*

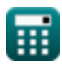